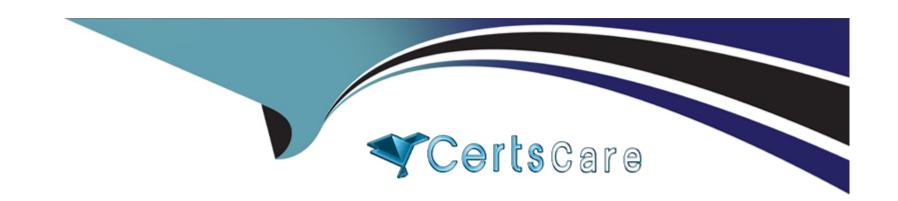

# Free Questions for SPLK-2001 by certscare

Shared by Harrell on 15-04-2024

For More Free Questions and Preparation Resources

**Check the Links on Last Page** 

# **Question 1**

**Question Type:** MultipleChoice

When output\_mode is not used, which element of a feed is a human readable name for a returned entry?

## **Options:**

A- Author

**B-** Title

C- Link

D- Id

#### **Answer:**

В

# **Question 2**

**Question Type:** MultipleChoice

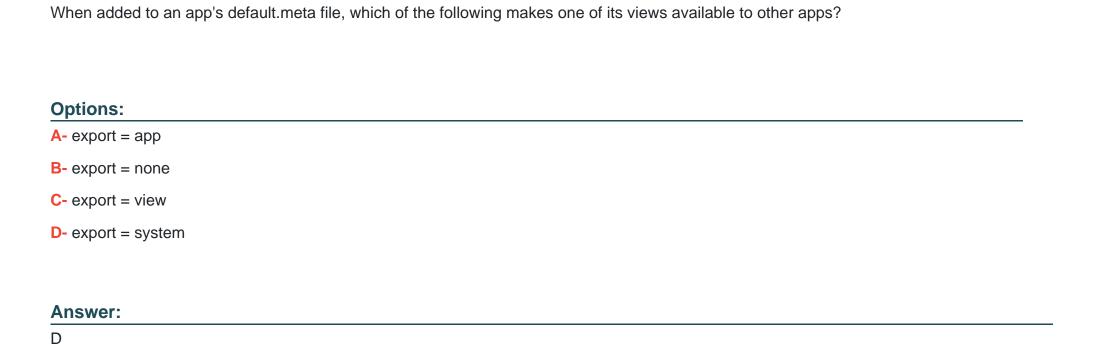

# **Question 3**

**Question Type:** MultipleChoice

Which of the following are true of auto-refresh for dashboard panels? (Select all that apply.)

| 0                               | nt | io | n | S :        |
|---------------------------------|----|----|---|------------|
| $\mathbf{\mathbf{\mathcal{C}}}$ | νι |    |   | <b>J</b> . |

- A- Applies to inline searches and saved searches.
- B- Enabling auto-refresh for a report requires editing XML.
- C- Post-processing searches are refreshed when their base searches are refreshed.
- D- Each post-processing search using the same base search can have a different refresh time.

#### **Answer:**

B, C

## **Question 4**

**Question Type:** MultipleChoice

Which of the following is an example of a valid syntax for specifying an absolute time range modifier in a search?

## **Options:**

**A-** earliest=01/01/2019:00:00:00

- B- earliest=01/01/2019T00:00:00
- C- earliest=2019-01-01 00:00:00
- **D-** earliest=2019-01-01T00:00:00

#### **Answer:**

Α

## **Question 5**

### **Question Type:** MultipleChoice

Given the following two files defining app navigation, which navigation options will be displayed to the end user? (Select all that apply.)

\$SPLUNK\_HOME/etc/apps/app\_name/default/data/ui/nav/default.xml

\$SPLUNK\_HOME/etc/apps/app\_name/local/data/ui/nav/default/xml

# Options: A- Search

B- Reports

**C-** Datasets

**D-** Dashboards

#### Answer:

B, C

# **Question 6**

**Question Type:** MultipleChoice

How can hiding or showing a panel by clicking on a chart or a table on the same form be performed?

| Options:                                                                                     |
|----------------------------------------------------------------------------------------------|
| A- By using vent drilldown.                                                                  |
| B- By using workflow action.                                                                 |
| C- By using contextual drilldown.                                                            |
| D- By using visualization drilldown.                                                         |
|                                                                                              |
| Answer:                                                                                      |
| D                                                                                            |
|                                                                                              |
|                                                                                              |
| Question 7                                                                                   |
| Question Type: MultipleChoice                                                                |
|                                                                                              |
| Which of the following is an example of a Splunk KV store use case? (Select all that apply.) |
|                                                                                              |
|                                                                                              |
| Options:                                                                                     |
| A- Stores checkpoint data for modular inputs.                                                |

**B-** Tracks workflow in an incident-review system.

- C- Indexes metrics data from remote HTTP sources.
- **D-** Stores application state as a user interacts with an app.

#### **Answer:**

A, B

# **Question 8**

**Question Type:** MultipleChoice

Which type of command is tstats?

## **Options:**

- A- Generating
- **B-** Transforming
- **C-** Centralized streaming
- **D-** Distributable streaming

| - |   |   |     |   |     |
|---|---|---|-----|---|-----|
| Λ | n | C | NA/ |   | P = |
| М |   | J | VV  | C | r:  |

Α

## **Question 9**

#### **Question Type:** MultipleChoice

Which statements are true regarding HEC (HTTP Event Collector) tokens? (Select all that apply.)

### **Options:**

- **A-** Multiple tokens can be created for use with different sourcetypes and indexes.
- B- The edit token http admin role capability is required to create a token.
- C- To create a token, send a POST request to services/collector endpoint.
- **D-** Tokens can be edited using the data/inputs/http/{tokenName} endpoint.

#### **Answer:**

A, C

## **To Get Premium Files for SPLK-2001 Visit**

https://www.p2pexams.com/products/splk-2001

## **For More Free Questions Visit**

https://www.p2pexams.com/splunk/pdf/splk-2001

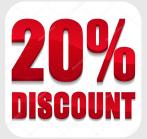